# **Требования к оформлению материалов для издания учебных пособий в Секторе полиграфии**

### **Содержание**

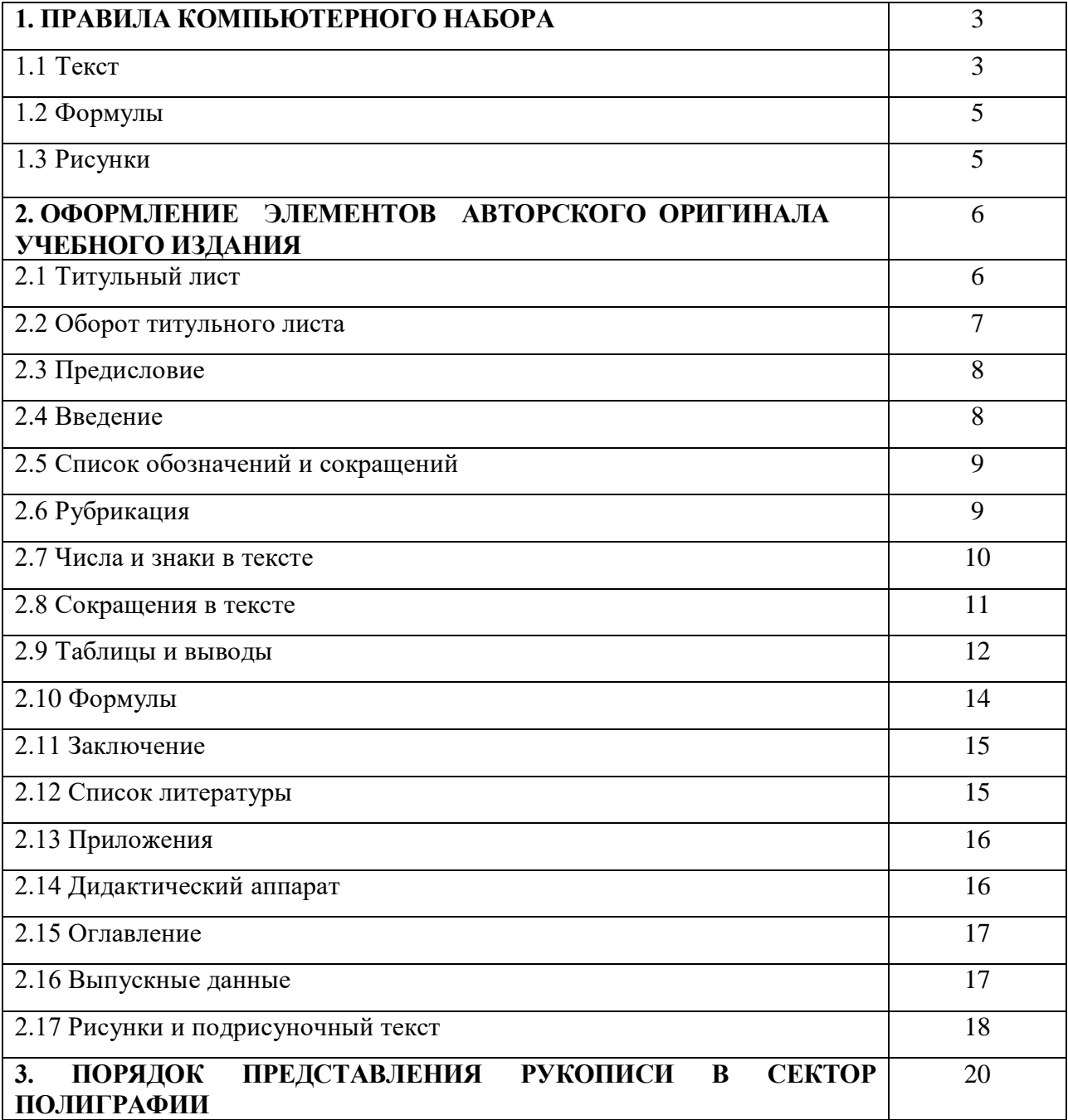

### **1. ПРАВИЛА КОМПЬЮТЕРНОГО НАБОРА**

### **1.1 Текст**

Материал издания формируется **в одном файле MS Word** (тексты и иллюстрации для обложки предоставляются отдельно).

Основной текст набирается в редакторе MS Word (версии 2003; ХР). При наборе рекомендуется использовать гарнитуру шрифта Times New Roman, поля – 2,5 см со всех сторон, до нижнего колонтитула (Файл – Параметры страницы – Источник бумаги) – 1,5 см, размер основного шрифта – 14 пт, вспомогательного (для сносок, таблиц) – 12 пт, межстрочный интервал – 1, формат бумаги – А4.

Текст набирается с соблюдением следующих правил:

1) формирование абзацев выполняется через команду Формат - Абзац;

2) слова разделяются только одним пробелом;

3) перед знаком препинания пробелы не ставятся, после знака препинания – один пробел;

4) при наборе должны различаться тире (длинная черточка) и дефисы (короткая черточка). Тире отделяется пробелами, а дефис нет.

5) после инициалов перед фамилией, внутри сокращений, перед сокращением г.– указанием года и т.п. ставится неразрывный пробел (Shift-Ctrl-пробел), для того чтобы не разрывать цельность написания, например: А.С. Пушкин, 1998 г., т. д., т. е.;

6) автоматическое формирование нумерованных и маркированных списков не рекомендуется, так как происходят сбои при работе в издательских системах;

7) основной текст выравнивается по ширине, с отступом первой строки 1,25 см;

8) при трехуровневой рубрикации заголовки первого уровня набираются прописными полужирными буквами (шрифт 16), второго – строчными полужирными (шрифт 14), третьего – строчным полужирным курсивом (шрифт 14), при двухуровневой рубрикации заголовки первого уровня – строчными полужирными (шрифт 16), второго – полужирным курсивом (шрифт 14).

9) шрифтовые выделения внутри текста должны соответствовать следующей иерархии: строчной полужирный прямой – строчной полужирный курсив – строчной светлый курсив;

10) таблицы набираются кеглем 12 и помещаются в основной текст;

11) боковые и нижнюю линейки в таблице не набирают (таблица должна быть «открыта» с трех сторон).

Не допускаются:

- интервалы между абзацами в основном тексте;

- внутритекстовые выделения подчеркиванием и прописными буквами;

- формирование отступов с помощью пробелов;

- «ручной» перенос слов с помощью дефиса;

- использование разрывов разделов, кроме случаев смешанных, книжных и альбомных, ориентаций листов.

### **1.2 Формулы**

Формулы набираются только в редакторе формул Equation 3.0, который на панели управления выглядит как  $\sqrt{a}$ . Если его там нет, необходимо выполнить следующие действия: *Вид – Панель инструментов – Настройка – Команды – Вставка* – *<sup>a</sup>* (редактор формул). Его следует выделить и вынести на панель управления.

При наборе формул рекомендуется использовать следующие размеры шрифтов: основной – 11, крупный индекс – 8, мелкий индекс – 7, крупный символ – 14, мелкий символ – 9.

Для того чтобы соблюсти все правила набора формул (латинские буквы – курсивом, греческие и русские – прямым, как в основном тексте, так и в индексах), необходимо в *Редакторе формул* использовать соответствующие стили: *Математический* – для латинских и греческих букв, *Текст* – для русских.

Прямым шрифтом также набираются:

– cos, sin, tg и другие тригонометрические функции;

– max, min, opt, lim, log, lg, const, det, exp;

– числа подобия – Аг (Архимеда), Bi (Био), Во (Больцмана), Еu (Эйлера), Fo (Фурье), Gr (Грасгофа), М (Маха), Nu (Hycсельта), Рг (Прандтля), Re (Рейнольдса), St (Стантона) и др.;

– химические элементы и соединения;

– русские наименования единиц физических величин (м, кг, Вт, Ом).

### **1.3 Рисунки**

Рисунки к учебным изданиям могут быть двух видов: отсканированные и построенные с использованием графического редактора.

Общими для тех и других являются следующие требования:

1. Площадь изображения вместе с подрисуночной подписью не должна превышать формат 11 х 17 см (формат полосы издания).

2. Все рисунки должны быть выполнены в едином масштабе или допускать приведение к нему.

3. Шрифт, которым выполняются надписи на рисунках, дол жен соответствовать шрифту основного текста – не крупнее 11-го и не мельче 7-го.

Для сканирования следует использовать только оригиналы (первоисточники) рисунков: фотографий, сложных чертежей, диаграмм и т.п. Сканирование с ксерокопий и других вторичных документов не допускается.

Штриховые рисунки – графики, структурные и функциональные схемы – должны строиться только в графическом редакторе в формате JPEG с разрешением 300 dpi. Допустимы форматы TIF (TIFF), WMF, BMP. Другие форматы не используются.

Текст, связанный с рисунком (надписи и подписи), набирается 12-м шрифтом.

Для того чтобы рисунки, выполненные средствами Word, при попытке открыть их не «разваливались» на составляющие, они должны быть сгруппированы.

Все иллюстрации размещаются в текстовом файле и дополнительно предоставляются в отдельной папке.

### **2. ОФОРМЛЕНИЕ ЭЛЕМЕНТОВ АВТОРСКОГО ОРИГИНАЛА УЧЕБНОГО ИЗДАНИЯ**

### **2.1 Титульный лист**

В верхней части титульного листа помещают надзаголовочные данные: название министерства, университета.

Инициалы и фамилии авторов печатают на титульном листе при числе авторов от одного до четырех. Если авторов больше четырех, то их фамилии печатают в верхней части оборота титульного листа, а на титульный лист обязательно выносят фамилию редактора, которым может быть либо один из авторов, либо заведующий кафедрой.

Порядок авторов на титульном листе определяют они сами. Алфавитный порядок не обязателен.

На титульном листе методических рекомендаций всех видов фамилии составителей (при любом их количестве) не печатают, а помещают на обороте титула.

Образцы заполнения титульного листа для учебных изданий всех видов приведены в приложении.

По желанию авторов (составителей), на обложке может быть помещена иллюстрация, которая должна быть представлена как в электронном, так и в распечатанном виде. Автор вправе также предложить свой вариант обложки.

### **2.2 Оборот титульного листа**

На обороте титульного листа размещаются следующие элементы:

1. Сведения обо всех авторах при числе их больше четырех (или составителях – при любом их числе) с указанием ученых степеней и званий и, если нужно, конкретного вклада каждого из них.

2. Индексы УДК, ББК проставляются в ИКЦ БГПУ.

3. Библиографическое описание должно соответствовать последнему ГОСТУ. За консультацией обращаться в ИКЦ БГПУ (сектор формирования библиотечных ресурсов).

4. Аннотация (без слова «аннотация»), в которой указывается, какому курсу (или его разделу) соответствует данное пособие (тексты лекций, рекомендации и т.п.), что оно содержит и для кого предназначено, с указанием направления и специальности. Средний объем аннотации – 600 печатных знаков.

5. Сведения о рецензентах с указанием ученых степеней и званий, а также организаций и занимаемых в них должностей.

6. Знак охраны авторского права (копирайт) – в нижнем правом углу листа. Он состоит из трех элементов: © (Вставка – Символ – Специальные символы), инициалов и фамилии автора или составителя (если авторов более одного, то просто слова «Авторы»), БГПУ и года издания. Во внутривузовских изданиях используются два знака: автор (составитель) и издательство университета.

Образцы заполнения оборота титульного листа к различным видам учебных изданий приведены в приложении.

Предисловие – это предуведомление о книге. По существу оно представляет собой расширенную аннотацию, поэтому не является обязательным элементом внутривузовского издания и действительной составляется  $\bf{B}$ случае необходимости. <sub>B</sub> предисловии к большой по объему книге со сложной рубрикацией можно более подробно (по сравнению с аннотацией) осветить содержание ее главных разделов, в предисловии к работе, написанной или составленной коллективом авторов, - указать, кому из них принадлежит какая ее часть. Предисловие может благодарность включать также автора  $($ a B $\Gamma$ O $p$ O $B$ ) лицам, помогавшим подготовить книгу, а также рецензентам.

Предисловие дублировать лолжно Прикнижную He обороте ТИТУЛЬНОГО аннотацию, помещаемую на листа. Рекомендуемый объем предисловия - 3-3,5 тыс. знаков.

Очень часто все перечисленные атрибуты предисловия (и только их) авторы помещают под названием «Введение», что является ошибкой.

### 2.4 Введение

Введение - это вступительный раздел основной части книги, ее органическая часть.

Во введении излагается проблематика учебной дисциплины, ее актуальность и значимость, краткий исторический обзор становления и развития, современные тенденции и достижения, вклад выдающихся деятелей и коллективов. Может быть подчеркнута полученных преемственность знаний, при изучении предшествующих и последующих дисциплин, перечислены наиболее важные, трудные и перспективные темы курса, рекомендуемые методы и формы их изучения, приведены базовые понятия предмета.

В современных изданиях рекомендуется объединять введение и предисловие. В таком варианте текст предисловия после отбивки (интервала) следует за введением.

### 2.5 Список обозначений и сокращений

Вслед за введением может быть помещен в алфавитном порядке перечень обозначений, сокращений, индексов. Такой перечень необходим в работах, насыщенных аббревиатурами, повторяющимися в тексте и формулах обозначениями и физическими единицами. Он разгружает текст, освобождает его от неизбежных повторов, что, в свою очередь, способствует сокращению объема издания.

### 2.6 Рубрикация

Рубрикация отражает структуру рукописи. Чем больше объем работы и чем сложнее ее структура, тем больше уровней рубрик.

В учебных изданиях по техническим и естественнонаучным дисциплинам наиболее удобной является индексационная рубрикация, когда цифровые номера содержат во всех ступенях номер как своей рубрики, так и рубрик, которым она подчинена. При этом желательно, чтобы число номеров в индексе не превышало трех, иными словами, чтобы нумерация разделов в тексте была не более чем тройной.

Нумеровать разделы, подразделы и пункты в тексте учебных изданий следует арабскими цифрами.

Индексационная рубрикация обязательна лишь в том случае, когда в тексте есть ссылки на рубрики - для этого она и вводится. При отсутствии ссылок, а также при небольшом числе рубрик, как правило в небольших по объему учебно-методических изданиях, а также в статьях, публикуемых в сборниках научных трудов, индексационная рубрикация нецелесообразна.

В этом случае смысловую соподчиненность заголовков рекомендуется обозначать с помощью шрифтовых выделений. Заголовки первого уровня (основные) выполняются прописными полужирными буквами, заголовки второго уровня — строчными полужирными, третьего - строчным полужирным курсивом. Тот же вариант может быть не полужирным, а светлым. При сочетании полужирных и светлых шрифтовых выделений следует иметь в виду, что полужирный строчной прямой «старше», «главнее» полужирного строчного курсива, который, в свою очередь,

«главнее» светлого строчного курсива. Эту иерархию особенно следует учитывать при внутритекстовой рубрикации, по-разному выделяя внутритекстовые заголовки, понятия, определения, термины, примеры, логические усиления и т.п. Цитаты, прямую речь, иносказательные выражения лучше помещать в двойные кавычки. Выделение подчеркиванием не допускается.

В учебных изданиях по гуманитарным дисциплинам рекомендуется классическая двухуровневая рубрикация: главы и параграфы. Главы нумеруются римскими цифрами, параграфы – арабскими со знаком § и не внутри каждой главы, а насквозь.

В рубрикационных заголовках, вынесенных в красную строку («по центру»), точка не ставится, не допускаются переносы в словах, а также отрыв предлога или союза от относящегося к нему слова. Рекомендуется смысловое деление заголовка.

В текстах (конспектах) лекций рекомендуется двухуровневая рубрикация: первый уровень - *Лекция 1*. **Тема лекции**, второй уровень – раздел лекции (не нумеруется, печатается в подбор с основным текстом, выделяется шрифтом, при желании автора может быть вынесен в оглавление).

### **2.7 Числа и знаки в тексте**

Однозначные числа не при единицах физических величин, если они встречаются в тексте в косвенных падежах, рекомендуется писать в буквенной, а не в цифровой форме (например, «одного», «двух» и т.д.).

Крупные круглые числа (тысячи, миллионы, миллиарды) рекомендуется писать в буквенно-цифровой форме – в виде сочетания цифр с сокращенными обозначениями: 20 тыс., 20 млн, 20 млрд.

В числах с десятичными дробями целое число отделяют от дроби запятой, а не точкой. Например: 6,5; 8,12.

Простые дроби в тексте рекомендуется писать через косую линейку: 1/5, 2/3 и т.д.

Для обозначения интервала значений в технических и естественнонаучных изданиях предпочтительным является стандартный знак многоточие (...) между числами в цифровой форме, в гуманитарных и экономических - тире или предлоги: от - перед первым числом и до - перед вторым.

При указании пределов значений единицу измерения приводят один раз. Например:  $35 - 40$  мм, от 5 до 6 мм.

Если однозначные порядковые числительные следуют одно за другим, то они могут быть даны цифрами, причем падежное окончание (наращение) ставят только при последней цифре. Например: 3, 5, 7 и 8-я позиции, но 4-я и 10-я.

Сложные прилагательные, первой частью которых является числительное, а второй - метрическая мера, процент или другая единица величины, следует писать так: 5-литровый, 20%-ный, 10тонный.

Падежное окончание в порядковых числительных, обозначенных арабскими цифрами, должно быть однобуквенным, если последней букве числительного предшествует гласная (5-й, 7-е, 10м), и двухбуквенным, если последней букве числительного предшествует согласная (5-го, 50-му).

Математические обозначения =, ~, <, > и др. допускается применять только в формулах. В тексте их следует передавать словами равно, приблизительно, меньше, больше. Например, нельзя писать ... > 5 м, нужно: больше 5 м.

### 2.8 Сокращения в тексте

Обязательно сокращают стоящие перед цифрой слова, обозначающие ссылку в тексте на тот или иной его элемент: том - т. часть - ч., выпуск - вып., рисунок - рис., издание - изд., таблица табл., глава – глав., раздел – разд., параграф – §, пункт – п.

Указанные ниже ученые степени, должности или профессии приводят в сокращенном виде: академик - акад., технических наук - техн. н., член-корреспондент - чл.-кор., экономических - экон., профессор – проф., философских – филос., филологических – филол., доцент - доц., исторических - ист., доктор - д-р, физикоматематических - физ.-мат., кандидат - канд.

Сокращают названия организаций, учреждений, а также термины, принятые в научной и технической литературе (сокращения не делают в начале фразы): БГПУ, ВИНИТИ, СВЧ, КПД, ЭДС, термо-ЭДС, ИК-диапазон, МОП-структура и т.п.

Сокращают поясняющие слова: то есть – т.е., и прочие – и пр., и тому подобное – и т.п., смотри – см., и другие – и др., сравни – ср.

Только в словарях и в справочниках допускаются следующие сокращения: так называемый – т.н., около – ок., так как – т.к., уравнение – ур-ние, например – напр., формула – ф-ла.

### **2.9 Таблицы и выводы**

По способу оформления различают два вида табличного материала: таблицы и выводы.

Таблицей называют цифровой и текстовой материал, сгруппированный в определенном порядке в горизонтальные строки и вертикальные графы (столбцы), разделенные линейками. Верхнюю часть таблицы называют головкой, левую графу боковиком.

Вывод – упрощенный вариант таблицы. Основное различие между ними заключается в том, что графы таблицы разделяются линейками, а графы вывода – отточиями.

Таблицы и выводы печатают при их первом упоминании. Выводы и небольшие таблицы следуют за абзацем, в котором была ссылка на них; таблицы, занимающие больше половины страницы, – на следующей отдельной странице (страницах). Все таблицы в рукописи должны быть пронумерованы. Порядковая нумерация при небольшом количестве таблиц может быть сквозной, а при большом – двойной. Ссылки в тексте на таблицы дают в сокращенном виде: *табл. 1*, *табл. 5.1*. Над таблицей в правом верхнем углу пишут полностью: *Таблица 1*, а по центру – ее название (строчным полужирным), на последующих страницах – *Продолжение табл. 1*, на последней – *Окончание табл. 1*.

Если таблица в издании или статье всего одна, ее не нумеруют и слово Таблица над ней не пишут: читатель и так видит, что перед ним таблица.

Сокращения слов в таблицах, кроме общепринятых, не допускаются. В головках таблиц и в боковике текст печатают горизонтально. Таблицы должны быть обязательно разлинованы по вертикали.

На каждую таблицу в тексте обязательно делается ссылка. Она должна органически входить в текст, а не выделяться в самостоятельную фразу, повторяющую тематический заголовок таблицы. Поэтому, например, вариант «Емкость варикапа зависит от напряжения (табл. 8)» предпочтительнее варианта «Зависимость емкости варикапа от напряжения показана в табл. 8».

Таблицы можно давать с заголовками и без заголовков. Заголовок необходим во всех случаях, когда таблица имеет самостоятельное значение и читатель может обратиться к ней помимо текста. Без заголовков дают таблицы вспомогательного значения.

Головки таблиц должны состоять из заголовков к каждому столбцу, не исключая боковика, т.е. в верхнем левом углу таблицы обязательно помещается заголовок к боковику. Ячейка головки над боковиком не должна оставаться пустой. Заголовок следует формулировать кратко и в единственном числе. Вместо слов можно давать буквенные обозначения (например, d, мм; V, В; P, Вт).

Диагональные линейки в таблицах не допускаются.

Столбцы (графы) и строки в таблицах нумеруют только в том случае, если в этом есть необходимость (например, при переносе длинной таблицы или когда в тексте есть ссылки на отдельные столбцы или строки).

Повторяющийся буквенный (но не цифровой) текст, если он состоит из одного слова, может быть заменен кавычками. Если повторяющийся текст содержит более одного слова, то при первом повторении его заменяют словами «То же», при следующих повторениях под словами «То же» ставят две пары кавычек. Пропуски в столбцах (за отсутствием данных) не оставляют пустыми, а заполняют знаком тире.

Числовые данные в таблицах не сопровождают единицами величин, а выносят последние в текст боковика, головки или общего названия таблицы.

Небольшой и несложный табличный материал, например технические данные, излагают в виде вывода. Вывод, как правило, содержит боковик, отточия и одну или две графы (столбца). Вывод приводят без заголовка, если он является непосредственным продолжением излагаемого материала и грамматически связан с

вводной фразой текста, и с заголовком, если вывод имеет самостоятельное значение.

Единицы величин в выводе рекомендуется выносить в текст боковика. Правая и левая части вывода являются самостоятельными, их начинают с прописной буквы.

Выводы, в отличие от таблиц, не нумеруются.

Примечания и сноски к таблицам и выводам печатают непосредственно под ними. Сноски к цифрам обозначаются только звездочками.

Чтобы отделить текст сноски или примечания от последующего основного текста, его следует набрать более мелким шрифтом.

### **2.10 Формулы**

Наиболее важные, а также длинные и громоздкие формулы выключают в отдельные строки. Так же располагают и все нумерованные формулы.

Экспликацию (расшифровку приведенных в правой и левой частях формулы буквенных обозначений величин) следует размещать в подбор, за словом «где» (без двоеточия после него). В конце каждой расшифровки ставят точку с запятой. Не следует начинать каждую расшифровку с новой строки, так как это снижает емкость печатного листа. При большом числе формул с повторяющимися обозначениями целесообразно поместить в начале работы список обозначений с их расшифровкой и в экспликацию повторяющиеся обозначения не включать.

Перенос в формулах допускается делать на знаках соотношений, на отточии, на знаках сложения и вычитания и, в последнюю очередь, на знаке умножения в виде косого креста. Перенос на знаке деления не допускается. Математический знак, на котором прерывается формула, обязательно должен быть повторен в начале второй строки.

Нумерация формул. Нумеровать следует лишь наиболее важные формулы, на которые имеются ссылки в последующем тексте. Несколько небольших формул, составляющих единую группу, следует помещать в одну строку и объединять общим номером.

При нумерации формул, расположенных отдельными строками, номер помещают против середины группы формул.

В научных статьях, а также в малообъемных учебных изданиях, где нумеруется ограниченное число наиболее важных формул, рекомендуется использовать сквозную нумерацию. В более объемных работах с частыми ссылками на формулы, а значит, большим количеством нумерованных формул, следует ввести двойную нумерацию. Сначала указывают номер раздела, затем после точки - номер формулы в этом разделе. Тройная нумерация не рекомендуется.

При ссылках на какую-либо формулу ее номер ставят точно в той же графической форме, что и после формулы, т.е. арабскими цифрами в круглых скобках. Например, «из уравнения (5.1) следует ... » и т.п. Однако во внутривузовских изданиях, рассчитанных хорошо подготовленных читателей (студентов, научных на работников), можно с целью экономии объема опускать определяющее слово перед номером. Например: «из (5.1) следует...».

### 2.11 Заключение

Заключение - обязательная составляющая вузовского учебнотеоретического издания - может включать следующие компоненты:

1. Обобщение информации, изложенной в основной части учебного издания.

2. Основные выводы.

3. Рекомендации по дальнейшему изучению данной учебной дисциплины, кругу самостоятельного чтения.

4. Прогноз развития учебного предмета (науки, отрасли).

В учебно-практических изданиях заключение является факультативным элементом, учебно-методических  $\mathbf{B}$ OHO нецелесообразно.

### 2.12 Список литературы

литературы – обязательный элемент любого Список внутривузовского издания. В учебных изданиях всех видов в него следует включать не использованную литературу, а лишь ту,

которую автор рекомендует прочитать в дополнение к своей книге. Не рекомендуется приводить издания, не опубликованные в широкой печати, а, следовательно, недоступные или малодоступные для читателя-студента (диссертации, отчеты, авторские свидетельств, статьи из научных журналов, сборников и т. п.).

В библиографический список к учебной литературе рекомендуется включать издания после 2000 года.

Если они не упоминаются в основном тексте, их допускается не нумеровать и располагать в алфавитном порядке.

Во всех случаях список источников озаглавливается только как *Литература*.

### **2.13 Приложения**

Если учебное издание включает материалы, к которым читатель будет постоянно обращаться за справками, их лучше вынести в приложения за текст, где их проще и быстрее найти (таблицы количественных данных, стандартных показателей и т.п.). Эти данные в учебных изданиях выполняют роль справочника, приложенного к книге, объединяя два вида издания в одном.

Особенно нужны приложения, если их содержание не представлено каким-либо образом в литературе или представлено в малодоступных для читателя источниках, а отдельное издание подобных материалов маловероятно или проблематично.

Приложения помещаются, как правило, после библиографического списка, но если в них содержатся ссылки на литературу, то перед ним.

### **2.14 Дидактический аппарат**

Дидактический аппарат – обязательный элемент современного учебного издания. Традиционно он представлен в форме примеров, упражнений, контрольных вопросов, вопросов для самопроверки и т.п., которые рекомендуется помещать после каждого раздела (лекции) или в конце учебно-теоретического издания, что существенно усиливает его обучающую направленность.

Следует различать понятия «оглавление» и «содержание». Оглавление раскрывает структуру одного произведения, содержание – состав издания (какие произведения в нем опубликованы). Оглавление используют в основном в учебниках и монографиях. Содержание – в сборниках и учебных пособиях.

Оглавление размещается в начале учебного издания (учебника), а содержание традиционно помещают в конце книги.

Виды оглавления различаются по охвату заголовков издания. Краткое оглавление содержит заголовки только первой или первой и второй ступени рубрикации при большем числе рубрик в тексте, расширенное – кроме заголовков рубрик, набранных в тексте по центру, включает и внутренние заголовки, выделенные только шрифтом. В учебных изданиях расширенное оглавление является предпочтительным.

### **2.16 Выпускные данные**

Выпускные данные помещают в нижней части концевой полосы издания (под оглавлением, если оно в конце книги), в нижней части третьей страницы обложки или (в целях экономии объема) на второй полосе, над копирайтом, и набирают шрифтом мельче основного.

Образец выпускных данных:

*Равиль Галимович Рахимов*

### **Башкирские инструментальные ансамбли устной традиции**

Подписано в печать 07.04.2021 Формат 60Х84/16. Компьютерный набор. Гарнитура Times New Roman. Отпечатано на ризографе. Усл. печ. л. – 28,0. Уч.-изд. л. – 27,8. Тираж 100 экз. Заказ №

Формат издания, способ печати (высокая, трафаретная, офсетная), тип бумаги (газетная, документная), объем в условных печатных и учетно-издательских листах, как и фамилию редактора,

проставляет редакционно-издательский отдел в подготовленном к тиражированию оригинал-макете.

### **2.17 Рисунки и подрисуночный текст**

Количество рисунков в учебных изданиях диктуется целесообразностью, но в общем случае не должно превышать 8-10 на один авторский лист.

Обозначения, термины, позиции и другие надписи на рисунках должны соответствовать тексту и подрисуночным подписям. Текстовые надписи на рисунках следует заменить цифровыми обозначениями, кроме надписей, обозначающих среды и направления (Вода, Газ, К выходу и т.п.). Текстовые надписи начинают с прописной буквы, сокращения в них не допускаются.

На рисунках используют следующие виды условных обозначений:

1. *Арабские цифры*. Ими обозначают детали изображения, значения (названия) которых расшифровывают в экспликации подписи или в тексте, проставляя после соответствующих слов.

2. *Римские цифры*. Ими обозначают части изделий, зоны действия, распространения.

3. *Прописные буквы латинского алфавита*. Ими обозначают точки геометрических фигур, узлы изделий, вершины углов, электроизмерительные приборы и т.п.

4. *Прописные буквы русского или латинского алфавита с арабскими цифрами*. Ими обозначают элементы электрических схем.

5. *Строчные буквы латинского и греческого алфавитов*. Первыми обозначают отрезки геометрических фигур, вторыми – углы на этих фигурах.

Если все позиции рисунка раскрываются в тексте, а развернутые подписи отсутствуют, то цифры на рисунке ставят в порядке упоминания их в тексте. Если же позиции раскрываются лишь в подрисуночной подписи, то на рисунке их нумеруют по часовой стрелке. При этом по всей рукописи должно быть выдержано единообразие.

Нумерация рисунков при небольшом их количестве может быть сквозной. Если же рисунков много, рекомендуется двойная

их нумерация, как и таблиц, и формул: первая цифра – номер раздела, вторая - порядковый номер рисунка в этом разделе.

В учебных изданиях, как правило, рисунки сопровождаются облегчает подписями. читателю-студенту Это развернутыми дает возможность рассматривать рисунок пользование книгой. отдельно от текста.

Полную подрисуночную подпись составляют следующие элементы:

1) сокращение «Рис.» и его порядковый номер, на который обязательно должна быть ссылка в тексте;

2) собственно подпись;

3) экспликация (если нужно), т.е. пояснение деталей (частей) рисунка.

Сокращение с порядковым номером без подписи нельзя дополнять экспликацией.

Правильно:

Рис. 2: Строение излома: 1 - поверхность усталостного разрушения с бороздками; 2 - зона долома

Если в основном тексте расшифровываются все условные обозначения, которыми помечены детали рисунка, то вводить в подрисуночный текст экспликацию не следует. Не рекомендуется повторять одни и те же элементы в подписи и в тексте - подпись должна дополнять основной текст, а не дублировать его.

Что касается сборников научных трудов, то к рисункам в небольших по объему статьях, предназначенных для подготовленного читателя-специалиста, подписи могут быть краткими: «Рис. 1». Если статья содержит всего один рисунок, то номер ему не присваивается, сокращение «рис.» под ним не пишется, а упоминание его в тексте формулируется так: «На рисунке приведена зависимость...» или «см. рисунок».

Между номером рисунка и тематической частью подписи ставится точка, после тематической части перед экспликацией (если она есть) - двоеточие, между элементами экспликации точка с запятой. В конце подрисуночной подписи точка не ставится.

### **3. ПОРЯДОК ПРЕДСТАВЛЕНИЯ РУКОПИСИ В РЕДАКЦИОННО-ИЗДАТЕЛЬСКИЙ ОТДЕЛ**

Утвержденная к изданию рукопись представляется автором в сектор полиграфии в электронном виде на почту ИКЦ [\(ikcbspu@mail.ru\)](mailto:ikcbspu@mail.ru), либо передаются на флэш-карте в Сектор (3 учебный корпус, цокольный кабинет).

Каждую рукопись должны сопровождать следующие документы:

– выписка из протокола заседания кафедры (скан-копия на почту ИКЦ);

– внутренняя и внешняя положительные рецензии (сканкопия на почту ИКЦ);

– согласование с Учебно-методическим департаментом направления и профиля подготовки для которого разработано пособие.

**ПРИЛОЖЕНИЯ**

## **М.Б. Ямалов**

## **ОСОБЕННОСТИ ИСТОРИИ ОТЕЧЕСТВЕННОЙ КУЛЬТУРЫ**

*Учебное пособие*

**Уфа 2021**

**УДК 94(47) ББК 71г+63.3(2)я73 Я 54**

**Ямалов М.Б.** Особенности истории отечественной культуры: учеб. пособие [Текст]. – Уфа: Изд-во БГПУ, 2021. – 188с.

В данном пособии, подготовленном на основе многолетнего чтения общего курса и спецкурсов по истории России, рассматриваются наиболее узловые проблемы отечественной культуры. Главное внимание уделено базовым особенностям генезиса, становления и развития отечественной культуры, ее наиболее значимых периодов. Большой фактологический и теоретический материал приводится по истории советского периода и современной Российской Федерации. В связи с высокой актуальностью выделены два раздела по истории культуры Республики Башкортостан – одного из колоритных и социально-экономически наиболее развитых многонациональных регионов страны.

**Рецензенты:**

*Н.М. Кулбахтин, д-р. ист. н., профессор (БашГУ); Р.З. Алмаев, канд. ист. н., доцент (БГПУ).*

ISBN 978-5-87978-454-1

© Издательство БГПУ, 2021 © Ямалов М.Б., 2021

#### **ПРИМЕРЫ БИБЛИОГРАФИЧЕСКИХ ЗАПИСЕЙ**

#### **КНИГИ**

#### ОДНОТОМНЫЕ ИЗДАНИЯ

**Семенов, В. В.** Философия: итог тысячелетий. Философская психология [Текст] / В. В. Семенов ; Рос. акад. наук, Пущин. науч. центр, Ин-т биофизики клетки, Акад. проблем сохранения жизни. – Пущино : ПНЦ РАН, 2000. – 64 с. – Библиогр.: с. 60-65. – ISBN 5-201-14433-0.

**Ерина, Е. М.** Обычаи поволжских немцев [Текст] = Sitten und Brauche der Wolgadeutchen / Екатерина Ерина, Валерия Салькова ; худож. Н. Стариков ; Междунар. союз нем. культуры. – 3-е изд., перераб. и доп. – М. : Готика, 2002. – 102 с. : ил. – На обл. авт. не указаны. – Текст парал. рус., нем. – Библиогр.: с. 92-93. – ISBN 5-7834-0066-1.

Золотой ключик [Текст] : сказки рос. писателей : [для мл. и сред. шк. возраста] / сост. И. Полякова ; худож. В. Бритвин, Н. Дымова, С. Муравьев. – М. : Оникс, 2001. – 381 с. : ил. – (Золотая библиотека). – Содерж. авт.: А. Н. Толстой, Б. В. Заходер, А. М. Волков, Е. С. Велтистов, К. Булычев. – ISBN 5-249-00334-6 (в пер.).

#### *Законодательные материалы*

#### *Запись под заголовком*

**Российская Федерация. Законы.** Семейный кодекс Российской Федерации [Текст] : [федер. Закон : принят Гос. Думой 8 дек. 1995 г. : по состоянию на 3 янв. 2001 г.]. – СПб. : Victory : Стаун-кантри, 2001. – 94 с. – На тит. л.: Проф. юрид. системы «Кодекс». – ISBN 5-7931-0142-Х.

#### *Запись под заглавием*

Гражданский процессуальный кодекс РСФСР [Текст] : [принят третьей сес. Верхов. Совета РСФСР шестого созыва 11 июня 1964 г.] : офиц. Текст : по состоянию на 15 нояб. 2001 г. / М-во юстиции РФ. – М. : Маркетинг, 2001. – 159 с. – ISBN 5-94462-191-5.

#### *Стандарты*

#### *Запись под заголовком*

**ГОСТ 7.53-2001.** Издания. Международная стандартная нумерация книг [Текст]. – Взамен ГОСТ 7.53-86 ; введ. 2002-07-01. – Минск : Межгос. совет по стандартизации, метрологии и сертификации ; М. : Изд-во стандартов, сор. 2002. – 3 с. – (Система стандартов по информации, библиотечному и издательскому делу).

#### *Запись под заглавием*

Издания. Международная стандартная нумерация книг [Текст] : ГОСТ 7.53-2001. – Взамен ГОСТ 7.53-86 ; введ. 2002-07-01. – Минск : Межгос. совет по стандартизации, метрологии и сертификации ; М. : Издво стандартов, сор. 2002. – 3 с. – (Система стандартов по информации, библиотечному и издательскому делу).

#### *Сборники без общего заглавия*

**Гиляровский, В. А.** Москва и москвичи [Текст] ; Друзья и встречи ; Люди театра / В. А. Гиляровский ; вступ. ст. и примеч. А. Петрова ; худож. И. Лыков. – М. : ЭКСМО-пресс, 2001. – 638 с. : ил. – (Русская классика). – ISBN 5-04-008668-7 (в пер.).

**Носов, Н. Н.** Приключения Незнайки и его друзей [Текст] : сказоч. повести / Николай Носов. Остров Незнайки : повесть : [для детей] / Игорь Носов ; [к сб. в целом] худож. И. Панков. – М. : ЭКСМО-пресс, 2001. – 638 с. : ил. – Содерж.: Приключения Незнайки и его друзей ; Незнайка в Солнечном городе / Николай Носов. Остров Незнайки / Игорь Носов. – ISBN 5-04-008687-3 (в пер.).

#### МНОГОТОМНЫЕ ИЗДАНИЯ

**Гиппиус, З. Н.** Сочинения [Текст] : в 2 т. / Зинаида Гиппиус ; [вступ. ст., подгот. текста и коммент. Т. Г. Юрченко ; Рос. акад. наук, Ин-т науч. информ. по обществ. наукам]. – М. : Лаком-книга : Габестро, 2001. – (Золотая проза серебряного века). – На пер. только авт. и загл. серии. – ISBN 5-85647-056-7. (в пер.).

Т. 1 : Романы. – 367 с. – Библиогр. в примеч.: с. 360-366. – Содерж.: Без талисмана ; Победители ; Сумерки духа. – В прил.: З. Н. Гиппиус / В. Брюсов. – ISBN 5-85647-057-5.

Т. 2 : Романы. – 415 с. – Содерж.: Чертова кукла ; Жизнеописание в 33 гл. ; Роман-царевич : история одного начинания ; Чужая любовь. – ISBN 5-85647-058-3.

#### *Отдельный том*

**Казьмин, В. Д.** Справочник домашнего врача [Текст]. В 3 ч. Ч. 2. Детские болезни / Владимир Казьмин. – М. : АСТ : Астрель, 2002. – 503 с. : ил. – ISBN 5-17-011143-6 (АСТ) (в пер.).

#### ДЕПОНИРОВАННЫЕ НАУЧНЫЕ РАБОТЫ

Социологическое исследование малых групп населения [Текст] / В. И. Иванов [и др.] ; М-во образования РФ, Финансовая академия. – М., 2002. – 110 с. – Библиогр.: с. 108-109. – Деп. в ВИНИТИ 13.06.02, № 145432.

#### НЕОПУБЛИКОВАННЫЕ ДОКУМЕНТЫ

#### *Отчеты о научно-исследовательской работе*

Состояние и перспективы развития статистики печати Российской Федерации [Текст] : отчет о НИР (заключ.) : 06-02 / Рос. кн. палата ; рук. А. А. Джиго ; исполн.: В. П. Смирнова [и др.]. – М., 2000. – 250 с. – Библиогр.: с. 248-250. – Инв. № 756600.

#### *Диссертации*

**Кашапова, Л. М.** Моделирование и реализация непрерывного этномузыкального образования как целостной национально-региональной образовательной системы [Текст] : автореф. дис. … д-ра пед. наук :

13.00.01 : защищена 22.01.06 : утв. 15.07.06 / Кашапова Ляля Мухаметдиновна. – Уфа, 2006. – 48 с. – Библиогр.: с. 42-47.

**Кудинов, И. В.** Формирование личности будущего учителя как субъекта педагогической деятельности в системе заочно-дистанционного обучения [Текст] : дис. … канд. пед. наук : 13.00.08 : защищена 24.06.06 : утв. 15.02.07 / Кудинов Илья Викторович. – Уфа, 2006. – 214 с. – Библиогр.: с. 159-180.

#### **ИЗОИЗДАНИЯ**

Графика [Изоматериал] : нагляд. Пособие для для образоват. учреждений по предмету «культура Башкортостана» : [комплект репрод. / авт.-сост. Н. И. Оськина ; слайды Л. А. Черемохина ; пер. на башк. яз. М. С. Аминовой]. – Уфа : Демиург, 2001. – 1 папка (24 отд. л.) : цв. офсет. – (Изобразительное искусство Башкортостана ; вып. 5). – Подписи к ил. парал. рус., башк.

#### **НОТНЫЕ ИЗДАНИЯ**

**Эшпай, А. Я.** Квартет [Ноты] : для 2 скрипок, альта и виолончели / Андрей Эшпай. – Партитура и голоса. – М. : Композитор, 2001. – 34 с., 4 парт. (68 с. партий разд. паг.). – Тит. л. парал. рус., англ. – Н. д. 10350.

#### **КАРТОГРАФИЧЕСКИЕ ИЗДАНИЯ**

**Европа.** Государства Европы [Карты] : [физическая карта] / сост. и подгот. к печати ПКО «Картография» в 1985 г. ; ст. ред. Л. Н. Колосова ; ред. Н. А. Дубовой. – Испр. в 2000 г. – 1 : 5000000, 50 км в 1 см ; пр-ция норм. кон. равнопром. – М. : Роскартография, 2000. – 1 к. : цв., табл. ; 106х89 см.

#### **АУДИОИЗДАНИЯ**

**Роман** (иеромон.). Песни [Звукозапись] / иеромонах Роман ; исп. Жанна Бичевская. – СПб. : Центр духов. просвещения, 2002. – 1 электрон. опт. диск. – (Песнопения иеромонаха Романа ; вып. 3).

#### **ВИДЕОИЗДАНИЯ**

От заката до рассвета [Видеозапись] / реж. Роберт Родригес ; в ролях: К. Тарантино, Х. Кейтель, Дж. Клуни ; Paramount Films. – М. : Премьер – видеофильм, 2002. – 1 вк. – Фильм вышел на экраны в 1999 г.

#### **ЭЛЕКТРОННЫЕ РЕСУРЫ**

*Ресурсы локального доступа*

Русская драматургия от Сумарокова до Хармса [Электронный ресурс]. – М. : ДиректМедиа Паблишинг, 2005. – 1 электрон. Опт. диск (CD-ROM). – (Электронная библиотека ДМ ; № 47). – Систем. требования: IBM PC и выше, 16 Мб RAM, CD-ROM, SUGA, Windows 95/98/МЕ/NT/ХР/2000. – ISBN 5-94865-073-1.

#### *Ресурсы удаленного доступа*

Российская государственная библиотека [Электронный ресурс] / Центр информ. технологий РГБ ; ред. Власенко Т. В. ; Web-мастер Козлова Н. В. – Электрон. дан. – М. : Рос. гос. б-ка, 1997. - . – Режим доступа: [http://www.rsl.ru,](http://www.rsl.ru/) свободный. – Загл. с экрана. – Яз. рус., англ.

**Василенко, Л. А.** Информационная культура в контексте глобальных изменений [Электронный ресурс] / Л. А. Василенко, И. Н. Рыбакова. – Режим доступа : www. URL: [http://spkurdyumov.narod.ru/D48VasilinkoRybakova.htm. -](http://spkurdyumov.narod.ru/D48VasilinkoRybakova.htm.%20-%2011.12.2004) 11.12.2004 г.

#### **СОСТАВНЫЕ ЧАСТИ ДОКУМЕНТОВ** СТАТЬИ

*Составная часть книги*

**Богданов, А.** Между стеной и бездной. Леонид Андреев и его творчество [Текст] : вступ. ст. / А. Богданов // Андреев, Л. Н. Собр. соч. : в  $6$  т. – М., 1990. – Т. 1. – С. 5-40.

#### *Статья из собрания сочинений*

**Выготский, Л. С.** История развития высших психических функций [Текст] / Л. С. Выготский // Собр. соч. : в 6 т. – М., 1995. – Т. 3: Проблемы развития психики. – С. 2-328.

#### *Статья из сборника*

**Хайруллина, Р. Х.** Национально-культурная семантика языковых единиц [Текст] / Р. Х. Хайруллина // Международные Акмуллинские чтения : материалы Междунар. науч.-практ. конф., посвящ. М. Акмулле (22-23 мая 2008 г.) / отв. ред. Н. М. Жанпеисова ; Актюбинский ун-т им. С. Баишева. – Актобе, 2008. – С. 275-277.

#### *Статья из сериального издания*

**Асадуллин, Р. М.** Профессионально-педагогическое образование: проблемы модернизации [Текст] / Раиль Мирваевич Асадуллин // Педагогический журнал Башкортостана. – 2008. - № 3 (16). – С. 5-8.

#### РАЗДЕЛ, ГЛАВА

**Глазырин, Б. Э.** Автоматизация выполнения отдельных операций в Word 2000 [Текст] / Б. Э. Глазырин // Office 2000 : 5 кн. в 1 : самоучитель / Э. М. Берлинер, И. Б. Глазырина, Б. Э. Глазырин. – 2-е изд., перераб. – М., 2002. – Гл. 14. – С. 281-298.

#### РЕЦЕНЗИИ

**Гаврилов, А. В.** Как звучит? [Текст] / Андрей Гаврилов // Кн. обозрение. – 2002. – 11 марта (№ 10/11). – С. 2. – Рец. на кн.: Музыкальный запас. 70-е : проблемы, портреты, случаи / Т. Чередниченко. – М. : Новое лит. обозрение, 2002. – 592 с.